#### 26.08.2016 **Pamaner Sommernachtslauf**

# the time is now!

Schülerlauf U8/U10

Wertungen und Altersklassen nach Vorgaben des Veranstalters.

# **KLASSENWERTUNG**

### **M-U10**

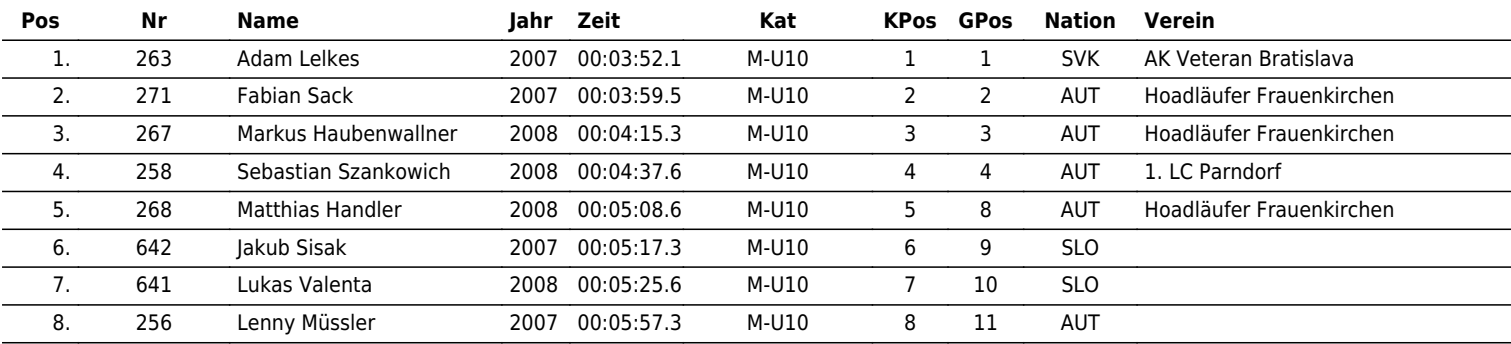

# **M-U8**

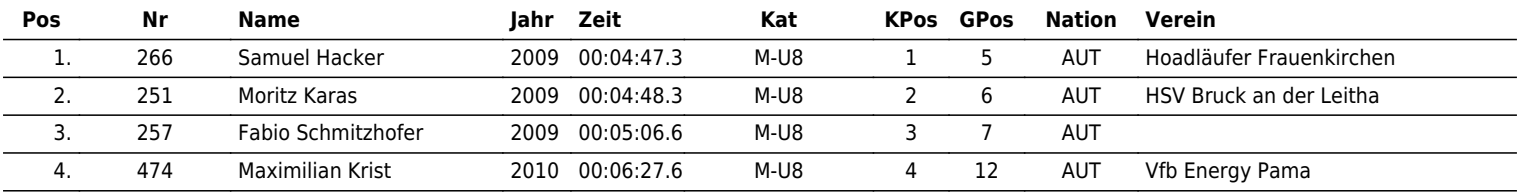

# **W-U10**

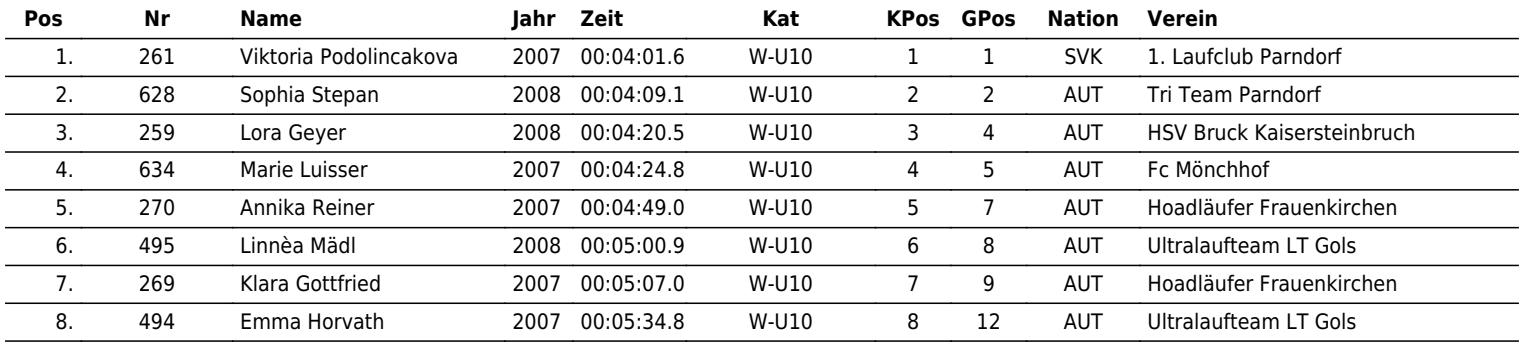

# **W-U8**

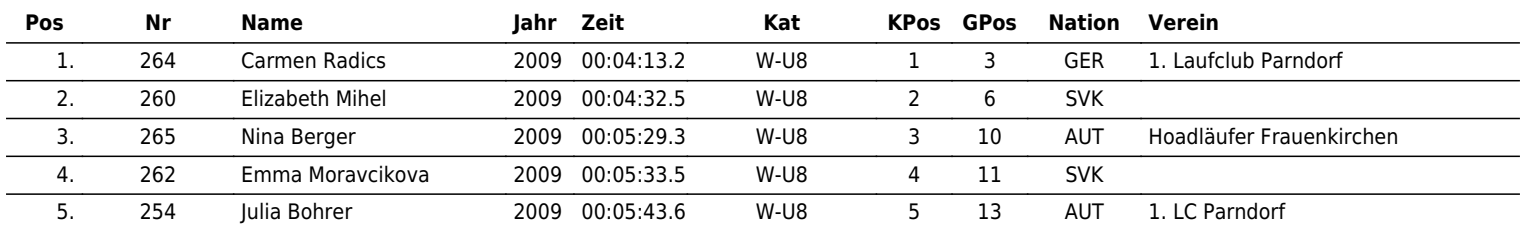

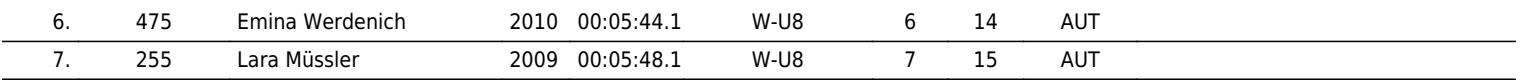

www.maxfunsports.com/result